# The Trials and Tribulations with GLIBC

#### An Exploration of Cross-Compiling for Embedded Linux Michael Starch

### Agenda

- About the Speaker
- Introduction
  - C, libc, and glibc
  - Cross-Compiling for the Novice
  - The Problem and Our Testbed
- Red Herrings Galore
  - Just Compile
  - Prepackaged Cross-Compiler
  - Sysroot
  - Static Linkage

- What Is Going On?
- A Workable Solution
- Conclusion

#### About the Speaker

- Embedded Systems Engineer
  - Spacecraft Control Software
  - Works Primarily with C/C++
- Community Manager of F
  - Designed for cross-platform
  - Works on Inexpensive Hardware
- Long Time SCaLE Enthusiast
  - A/V Team Volunteer

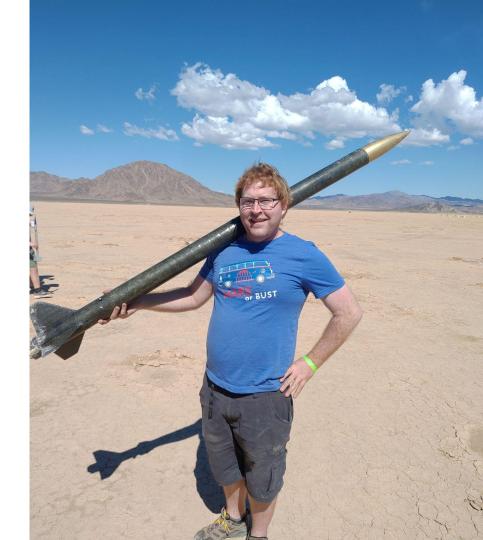

# Introduction

### C, libc, and glibc

- The C Language
  - Compiled into machine-code
  - Cross-platform and operating system
  - Used in embedded systems
- libc
  - Implementation of C standard functions
  - Built on OS API
  - Supplied by C compiler
- glibc
  - GNU C Compiler (gcc) implementation

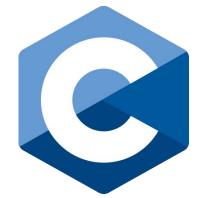

https://commons.wikimedia.org/wiki/File:C\_Programming\_Language.svg

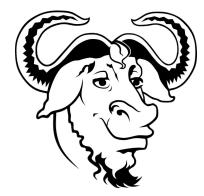

#### **Cross-Compiling for the Novice**

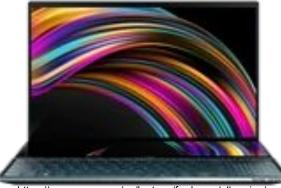

https://www.asus.com/us/laptops/for-home/all-series/

Build Here

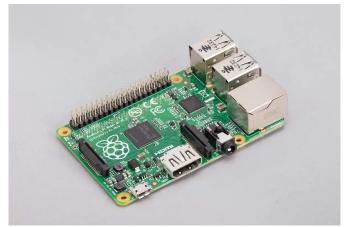

https://www.raspberrypi.com/products/raspberry-pi-1-model-b-plus/

Run Here

### The Problem and Our Testbed

- Cross-Compiled code can crash
  - Incorrect tools
  - Incorrect libc versions
- Raspberry PI 1B
  - Debian from 2015
  - glibc 2.19

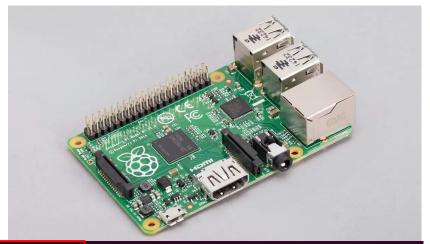

./glibc-arm-dynamic: /lib/arm-linux-gnueabihf/libc.so.6: version `GLIBC\_2.34' not found (required by ./glibc-arm-dynamic)

Illegal instruction

-bash: ./glibc-dynamic: cannot execute binary file: Exec format error

# **Red Herrings Galore**

#### Just Compile

- What: Run gcc directly
- Why: GCC Builds for Local Host
  - Platforms have specific machine instructions
  - File types and endianness may differ
  - e.g. 32bit vs 64bit computers

- What is it really for?
  - Build for this machine and identical machines
  - Compiling source for local use
  - Building and testing locally

pi@raspberrypi:~/bin \$ ./glibc-dynamic -bash: ./glibc-dynamic: cannot execute binary file: Exec format error pi@raspberrypi:~/bin \$ file glibc-dynamic glibc-dynamic: ELF 64-bit LSB shared object, x86-64, version 1 (SYSV), dynamically linked, .2, BuildID[sha1]=923d4ad8e81482eb8fac4ad1c1397f2c2a90cd81, for GNU/Linux 3.2.0, not strip pi@raspborrypi://bin \$ []

#### **Distribution or Prepackaged Cross-Compiler**

- What: Install and Run Distribution's Cross-Compiler
  - apt install
     gcc-arm-linux-gnueabihf
  - arm-linux-gnueabihf-gcc
- Why: glibc Is Built-In to GCC
  - Machine instructions correct
  - libc Version is incorrect
  - Version correctness is by luck

- What is it really for?
  - Building for the distribution running on another architecture
  - Alternate platforms for packages (e.g. DEB)
- Extends to downloadable cross-compilers from ARM

pi@raspberrypi:-/bin \$ ./glibc-ubuntu-dynamic ./glibc-ubuntu-dynamic: /lib/arm-linux-gnueabihf/libc.so.6: version `GLIBC\_2.34' not found (required by ./glibc-ubuntu-dynamic) pi@raspberrypi:-/bin \$ file ./glibc-ubuntu-dynamic ./glibc-ubuntu-dynamic: ELF 32-bit LSB shared object, ARM, EABI5 version 1 (SYSV), dynamically linked, interpreter /lib/ld-linux -armhf.so.3, BuildID[sha1]=4c834a8d3b233682efc41a0f8adc3e3fb847730b, for GNU/Linux 3.2.0, not stripped pi@raspberrypi:-/bin \$ ./glibc-arm-dynamic ./glibc-arm-dynamic: /lib/arm-linux-gnueabihf/libc.so.6: version `GLIBC\_2.34' not found (required by ./glibc-arm-dynamic) pi@raspberrypi:-/bin \$ file ./glibc-arm-dynamic ./glibc-arm-dynamic: ELF 32-bit LSB executable, ARM, EABI5 version 1 (SYSV), dynamically linked, interpreter /lib/ld-linux-armhf .so.3, for GNU/Linux 3.2.0, not stripped

#### Sysroot

- What: Use the --sysroot flag to specify the libraries
- Why: libc not overridden
  - Libc is still supplied by compiler
  - Not all compilers allow sysroot
  - May not work altogether

- What is it really for?
  - Used when building using specific cross-compilers
  - May be used to add in custom user libraries
- Note: may not always work

pi@raspberrypi:~ \$ ./glibc-sysroot-dynamic ./glibc-sysroot-dynamic: /lib/arm-linux-gnueabihf/libc.so.6: version `GLIBC\_2.34' not found (r pi@raspberrypi:~ \$ file glibc-sysroot-dynamic glibc-sysroot-dynamic: ELF 32-bit LSB shared object, ARM, EABI5 version 1 (SYSV), dynamically BuildID[sha1]=dab4945b161302c007802d217616d453d21e8a24, for GNU/Linux 3.2.0, not stripped

#### **Static Linkage**

- What: Build **All Code** Into the Executable
  - Avoids shared libraries
  - Should remove all version dependencies
- Why: glibc Builds on Linux API
  - Version cascades to Linux API
- pi@raspberrypi:~/bin \$ ./glibc-ubuntu-static Segmentation fault pi@raspberrypi:~/bin \$ file glibc-ubuntu-static glibc-ubuntu-static: ELF 32-bit LSB executable, ARM, EABI5 version 1 (GNU/Linux), statically 1 c4bb422220029bf, for GNU/Linux 3.2.0, not stripped pi@raspberrypi:~/bin \$ ./glibc-arm-static Illegal instruction pi@raspberrypi:~/bin \$ file ./glibc-arm-static ./glibc-arm-static: ELF 32-bit LSB executable, ARM, EABI5 version 1 (SYSV), statically linked pi@raspberrypi:~/bin \$ file ./glibc.arm.static

- What is it really for?
  - Self-contained libraries
  - User supplied code
  - Vendor supplied code
  - NOT libc

### What Is Going On?

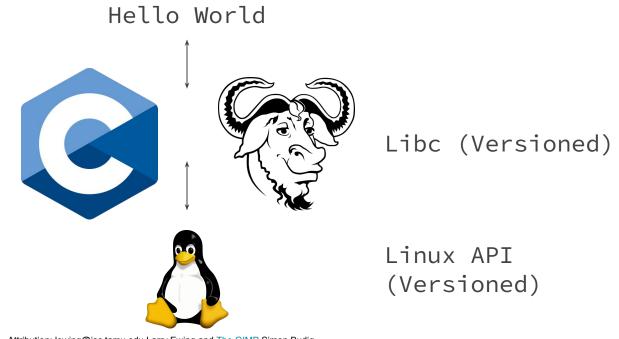

Attribution: lewing@isc.tamu.edu Larry Ewing and The GIMP Simon Budig

#### What Is Going On?

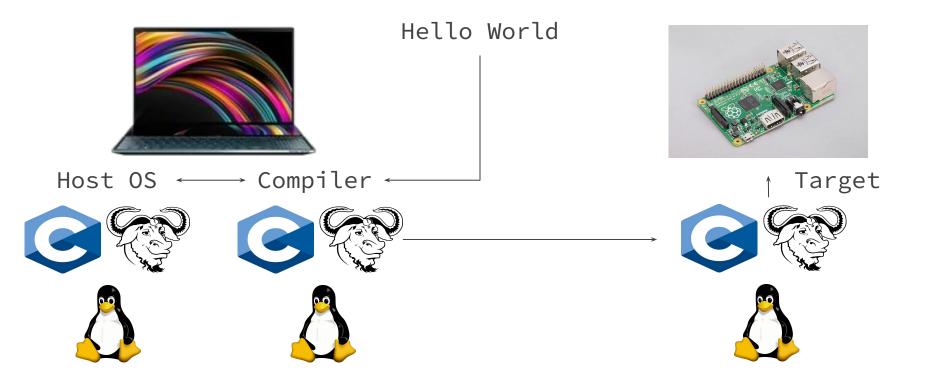

# **A Workable Solution**

#### **Build A Cross-Compiler: Crosstool-NG**

- What: Build your own cross-compiler!
  - Select C Library and version
  - Select Kernel version
- Why: Creates a dedicated tool
  - Specific to your platform
  - Builds correct version of libc into your toolchain

- What is it really for?
  - Cross-Compiling!
  - No need to build a Kernel!

Source of linux (Released tarball) ----> Version of linux (4.1.49) ----> C library (glibc) ----> \*\*\* Options for glibc \*\*\* Show glibc versions from (GNU) ----> Source of glibc (Released tarball) ----> Version of glibc (2.19) ---->

pi@raspberrypi:~ \$ ./glibc-ng-dynamic
Hello World
pi@raspberrypi:~ \$ file ./glibc-ng-dynamic
./glibc-ng-dynamic: ELF 32-bit LSB executable, ARM, EABI5 version 1 (SYSV), dynamically linked,

#### What Is Going On?

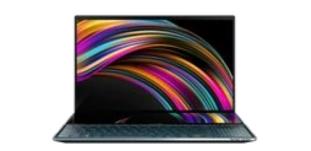

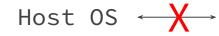

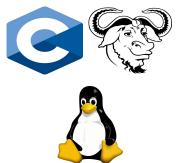

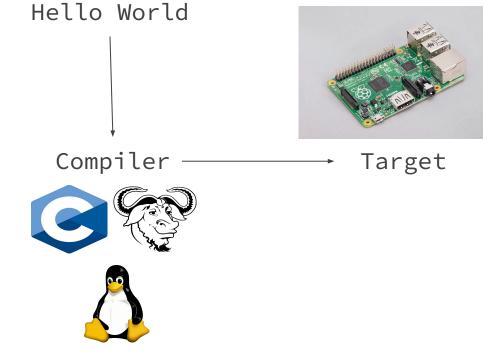

#### Conclusion

glibc Version Not Found, Segfault, and Illegal
 Instructions caused by Cross-Compiler Toolchains

- Many Obvious Solutions Are Error-Prone

- Users should be prepared to roll their own compiler

# Questions

# **Alternate Solutions**

### **Vendor Supplied Toolchain**

 Compile with a toolchain supplied by a Vendor

- Why is it not ideal?
  - Not available for every embedded system
  - Often not OpenSource
- What is it really for?
  - Use on vendor supplied Linux distributions

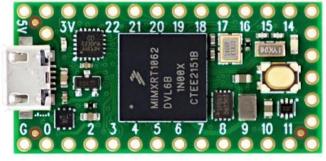

https://www.pjrc.com/store/teensy40.html

#### Alternate libc: newlibc

 Newlib C is an alternate implementation of LibC

 Not built on the glibc implementation

- Why is it not ideal?
  - Not intended for use on Linux

#### What is it really for?

- Use on Baremetal systems

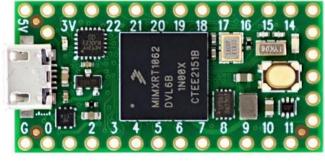

https://www.pjrc.com/store/teensy40.html

#### **Build The Kernel: Yocto**

- By building the Linux Kernel you get a compiler for free!

- Why is it not ideal?
  - Requires a lot of work

- What is it really for?
  - Complete control

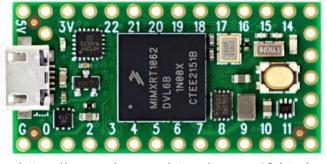

https://www.pjrc.com/store/teensy40.html

- glibc is built-in!